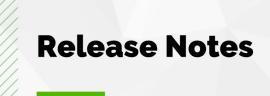

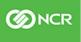

9/13/21

# Silver Commerce, 5.4.14

# About this Release

This release contains bug fixes and three new feature enhancements. The three features include: 1) QSR Inventory control (Commerce only) 2) Dine in QR Code Generator 3) Connected Payments Error Message.

# **Enhancements:**

#### SC-3056 QSR Inventory control (Commerce only)

Ability to save and update the inventory for all commerce-enabled items. This includes items with variations, and every variation is listed separately so that their quantities can be individually managed. The new inventory control feature is located under Items > Online Inventory (see inventory count enabled). By default, inventory control will be disabled, but merchants can easily enable it by clicking the checkbox (see inventory\_count\_disabled). This feature only controls commerce inventory and does not deplete or communicate with POS stock or quantities.

#### SC-2829 Dine in QR Code Generator

Ability to generate QR codes for dine in experience. This tool lets merchants download QR codes for their menu or tables in the restaurant. There are three options for downloading QR codes. 1) generate and download codes for all tables. (This will create custom QR codes for each table. The dine in guest will not have to enter their table information. The QR code is smart and will auto populate the table information for the guest.) 2) generate and download a single table code., or 3) generate and download menu only. This QR code will not auto populate the guest's fulfilment type. There is a tool tip that explains this functionality.

[SC-2616] - Need message to user for declined charge for Connected Payment If a Connected Payments transaction is declined, the UI takes the user back to the payment info entry, and an error message displays to let the user know what went wrong.

# **Bug Fixes:**

- [SC-3045] CHOC Gift Shop Online customers do not receive an email confirmation/receipt
- [SC-3046] [BO] [Commerce] Unable to locate record of transactions on pending Ecommerce OCOP NCR

NCR ©2020 All rights reserved. This document is proprietary and confidential.

- [SC-3067] [SPRE][Ecommerce][Tips] Unable to change Tip Settings
- [SC-3081] [Essentials][Silver Commerce][Retail] When adding the same variation item the cart for the second time we receive an error
- [SC-3088] [eCommerce][Silver Pro][Items] Items not showing up on eCommerce
- [SC-3092] Ecommerce domain cannot be accessed
- [SC-3100] Dine In Page Page gets stuck when disabling dine in
- [SC-3101] Inventory Control Page Stuck
- [SC-3102] QR code Table QR code does not auto-select fulfillment type
- [SC-3103] Inventory Control Incorrect Quantity
- [SC-3104] Retail products that are out of stock can be added to cart
- [SC-3105] Unavailable/Out of Stock popup when item is in stock
- [SC-3106] QSR Stores with inventory disabled still see "out of stock" popup.
- [SC-3108] Quantity not saving for some variations

### Notes:

To request more information about this release or any NCR Solution, contact us at NCR.com

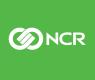